## **Correction exercice** 6 **à** 8 **(Variables aléatoires, loi de probabilité)**

*Exercice* 1*.* Une entreprise produit en grande série des véhicules électriques équipés de batteries au nickel-cadmium. Les véhicules sont parqués par lots de 75 avant de recevoir le certificat de conformité et d'être mis en location dans une grand agglomération. On note *X* la variable aléatoire qui compte le nombre de véhicules non conformes dans un lot. On suppose que la probabilité qu'un véhicule soit non conforme vaut 0*,* 04.

- 1. L'épreuve de Bernouilli est la suivante : ou bien le véhicule est conforme ou bien il ne l'est pas. Nous définissons le succès *S* par « le véhicule n'est pas conforme » d'après le texte  $\mathbb{P}(S) = 0, 04.$
- 2. Nous répétons cette épreuve de Bernoulli *n* = 75 **fois de manière indépendantes**. D'après le cours *X* suit une loi binomiale de paramètres  $n = 75$  et  $p = 0,04$ .
- 3. Il suffit de calculer  $\mathbb{P}(X=0)$  (il n'y a aucun véhicules non conformes), on trouve  $\mathbb{P}(X=0)$  = 0*.*047 (en arrondissant à 10−3).

*Exercice* 2*.* Une entreprise fabrique en grande quantité des slips de luxe. On admet que 95% des pièces produites sont conformes. On note *X* la variable aléatoire qui compte le nombre de slips défectueux dans un lot de 80 slips.

- 1. Il suffit de s'inspirer de l'exercice précédent. L'épreuve de Bernoulli est la suivante : ou bien le slip de luxe est conforme ou bien il ne l'est pas. Nous définissons le succès *S* par « le slip de luxe n'est pas conforme » d'après le texte P(*S*) = 1 − 0*,* 95 = 0*,* 05. Nous répétons ensuite cette épreuve de Bernoulli *n* = 80 **fois de manière indépendantes**. D'après le cours *X* suit une loi binomiale de paramètres  $n = 80$  et  $p = 0,05$ .
- 2. Il suffit de calculer  $p(X = 3) = 0, 23$
- 3. Il suffit de calculer  $\mathbb{P}(X \ge 1) = 1 \mathbb{P}(X = 0) = 0,95$ .

Remarque : le tutoriel suivant <https://www.youtube.com/watch?v=7k4ZYdfWEY8> explique comment utiliser sa calculatrice (modèle TI) pour calculer les probabilités précédentes. Yvan Monka a certainement du proposer des tutoriels pour les autres calculatrices.

## **0.1 Représentation**

*Exercice* 3*.* Les résultats sont arrondies à 10<sup>−</sup><sup>2</sup> .

1. Sachant que *X* suit une loi binomiale  $B(n; p)$  de paramètres  $n = 6$  et  $p = 0, 4$ , compléter le tableau suivant

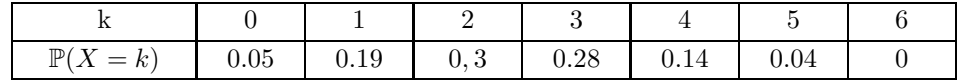

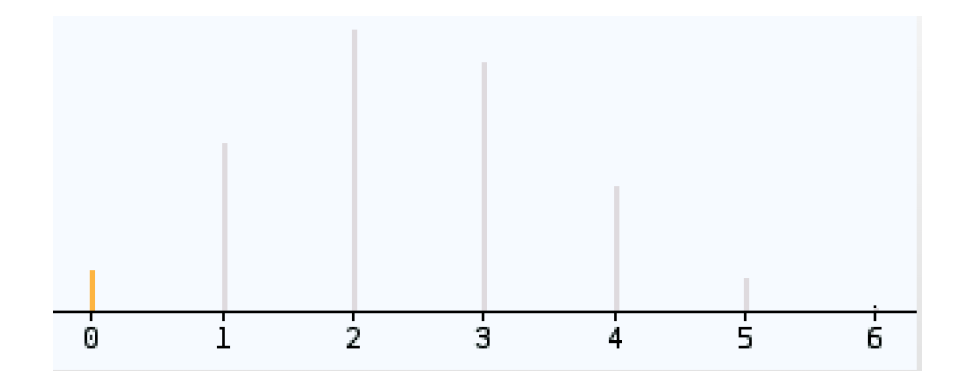

Ci-dessus se trouve l'histogramme associé à la variable aléatoire *X* ∼ *B*(6; 0*,* 4) ; la hauteur des « bâtons » correspond aux valeurs des probabilités P(*X* = *k*) décrites dans le tableau précédent.

2. Il suffit de reprendre les méthodes employées pour les questions précédentes, cela est laissé à l'intention du lecteur.